## Regular Expressions & List Comprehension

The last of the Python Crash Course lectures http://eddiema.ca/py **Eddie Ma** 

 $\mathbf{1}$ 

## Regular Expressions?

• A regular expression is a **string literal**.

- $\bullet$  "Yay!"
- We use them as **patterns** to match other strings.

## String Searching

- The **pattern** "oak" will match the following **strings**: "I eat oak", "oakville", "oak tree".
- When a pattern matches, a regular expression match object is returned.
- Internally called a " sre.SRE Match" object.
- The **None** object is returned otherwise.

## literally searching

- >>> import re
- >>> patternString = "oak"
- >>> patternObject = re.compile(patternString)
- >>> patternObject.search("oakville")
- <\_sre.SRE\_Match object at 0x362c98>
- >>> print patternObject.search("cows") None

### More meta, less literal

- We can specify patterns with metacharacters that match degenerately
- The pattern "[abc]" matches these strings "a", "b", "c"
- The '[' and ']' characters are used to specify a regular expression **class**.
- Use "-" specifies a range in a class: "[a-c]".

## matching with class

- >>> import re
- >>> pattern = "[0-9]"
- >>> sentence = "Ten is 10 in base ten."
- >>> matchObject = re.compile(pattern).search(sentence)
- >>> print matchObject
- <\_sre.SRE\_Match object at 0x362d40>

### More Metacharacters

- We include these characters in a pattern string to mean different things.
- The period "." matches any single character once.
- The wildcard "?" matches zero or one of an item.
- The Kleene plus "+" matches one or more items.
- The Kleene star "\*" matches zero or more items.
- The parentheses "(" and ")" encloses a literal.

## Metachar Examples

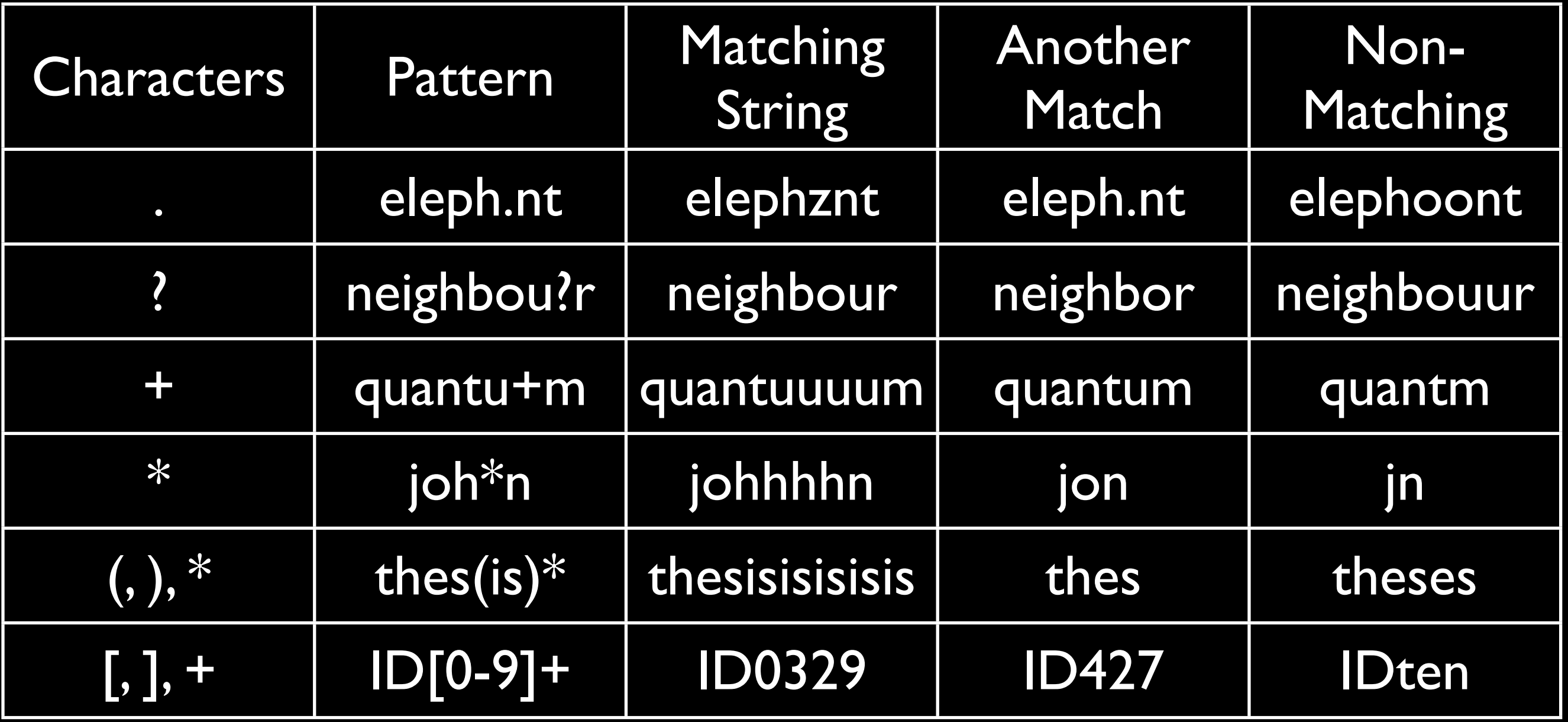

### Extracting

• Now that we know how to get a match object, let's crack one open to extract useful information.

### The first match

```
>>> import re
```
- >>> pattern = "(their|there|they're)"
- >>> string = "they're cat and there dog are over their."
- >>> firstMatch = re.compile(pattern).search(string)

```
>>> print firstMatch.start()
```
0

```
>>> print firstMatch.end()
```
7

```
>>> print firstMatch.group()
they're
```
## Extracting all matches

- >>> import re
- >>> pattern = "(their|there|they're)"
- >>> string = "they're cat and there dog are over their."
- >>> matches = re.finditer(pattern, string)
- >>> for m in matches:
- print m.start(), m.end(), m.group()
- 0 7 they're
- 16 21 there
- 35 40 their

## More on re.finditer()

- re.finditer() actually returns an iterable object -- an object that you can use a for loop on, but one that isn't really a sequence.
	- That means it can't be indexed :(
- A related function is re.findall() which returns an actual list of all the matching strings (without start() and end() indices).

### More metachars

- The pipe "|" enclosed inside "(" and ")" separates matching options.
- The caret as the first item "^" **inside a class** means "nothing in this class" (escape it with a backslash "\").
- The caret "<sup>^</sup>" in a pattern matches start of the string.
- The dollar-sign "\$" in a matches the end.
- The "{" and "}" enclose an integer for how many times to match an item.
	- better explained in an example...

### Metachar examples...

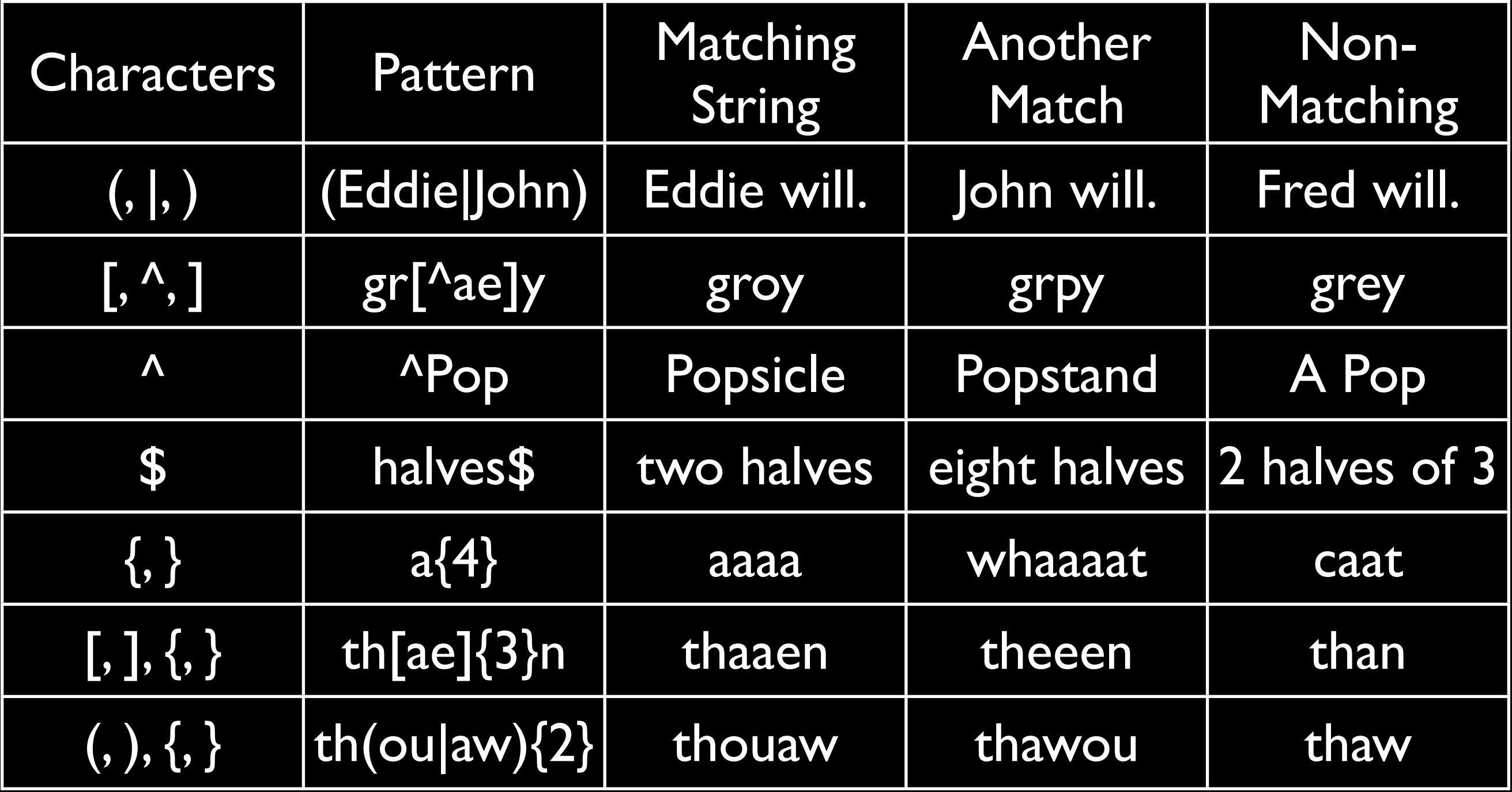

## ...match()

- re.compile( $\frac{(\mathbf{A}^T \mathbf{A}^T \mathbf{A}^T \mathbf{A})}{T}$  pattern).search(string) is the same as
	- re.compile(pattern).match(string)
	- i.e. match only looks at the start of the string
	- **returns an \_sre.SRE Match object**

# re.split()

- re.split(pattern, string, count?)
	- breaks a string apart at the pattern
	- similar to string.split(pattern)
	- count is an optional argument indicating the maximum number of times to break
	- returns a list of strings

## re.sub()

- re.sub(pattern, replacement, original, count?)
	- Substitute a **replacement** at each **pattern** in the **original** string.
	- Count is optional: the number of substitutions going left to right before stopping.
	- Returns a modified string.

### Shorthands for classes

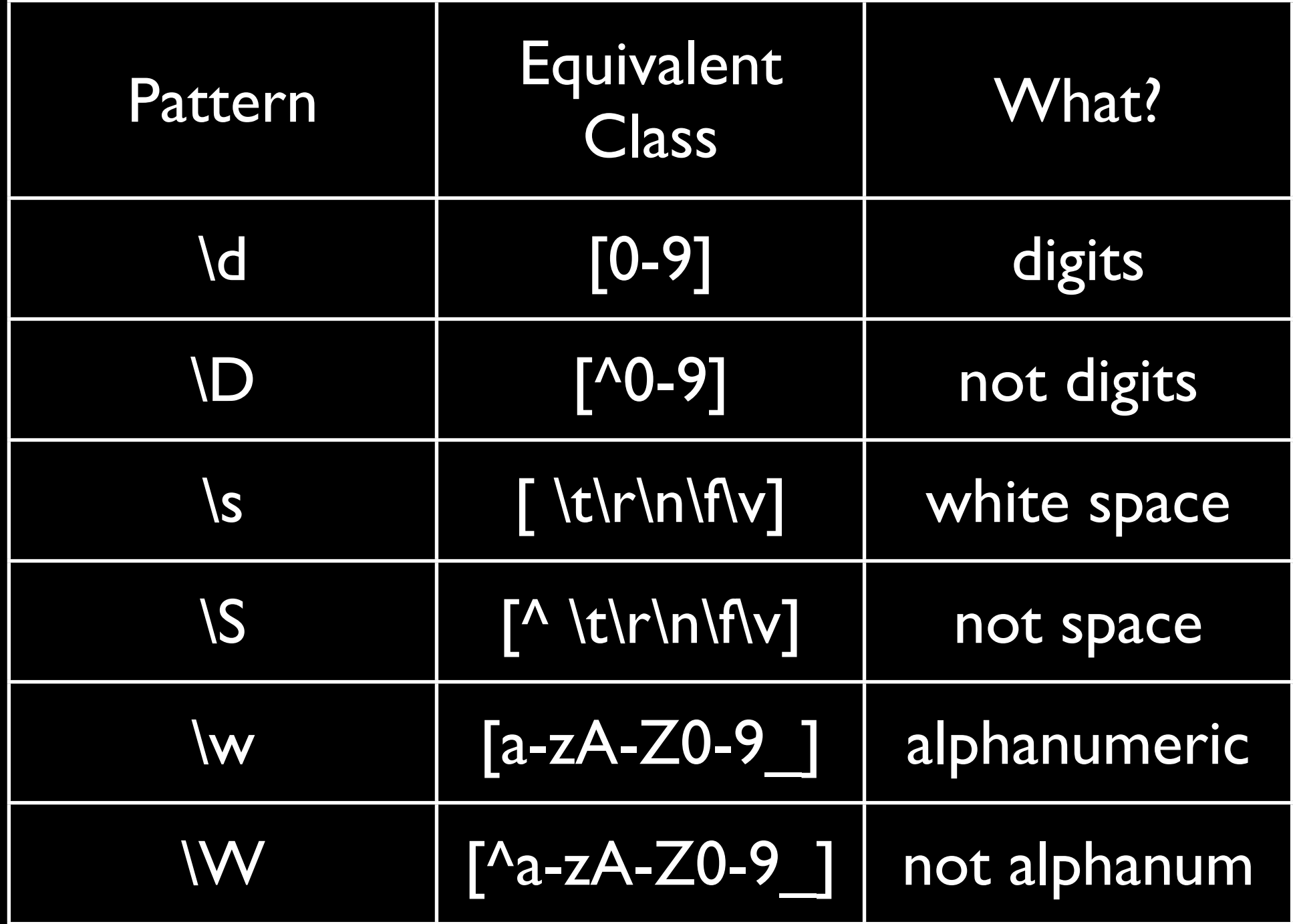

:)

 $\cdot$ D

20

**:O** 

XD

22

List Comprehension!

23

## List Comprehension

- List comprehension is a suite of syntactic sugar useful for dealing with sequences or Python lists.
- With this, we can perform the filter, map and fold operations that are familiar to functional programming languages.

### Trivial Example

- The list [0, 1, 2, 3, 4, 5] can be created with the expression:
	- "[x for x in xrange(6)]"
	- Where xrange is a function that generates the integers from 0 until before 6.

## xrange()

- The xrange() function is great for this kind of thing.
- xrange(start, before, increment)
	- Start is the integer to start on (inclusive)
	- Before is the integer to stop before (exclusive)
	- Increment is the size of the step between integers generated

### General Syntax

- *• [resultant for element in original if condition]*
- Where resultant is an element that enters the final list
- Element is a raw item from the original list
- Original is the original list
- Condition is some optional constraints for what to consider from the original list
- Naturally a filter!

### Simple filter examples...

- >>> from math import pi
- >>> from math import e
- >>> constants = [22, 13, 3.1, 3.53, 2, 1, 3345, 8, e, 0, 56.13, 3231, 1, pi, -1]
- >>> [Eye for Eye in constants if Eye % 2 == 0]
- [22, 2, 8, 0]
- >>> [Jay for Jay in constants if Jay %  $1 = 0$ ]
- $[22, 13, 2, 1, 3345, 8, 0, 3231, 1, -1]$
- >>> [Kay for Kay in constants if Kay < 30 if Kay > 20]

[22]

## Simple Map Example...

- >>> from math import pi
- >>> from math import e
- >>> constants = [22, 13, 3.1, 3.53, 2, 1, 3345, 8, e, 0, 56.13, 3231, 1, pi, -1]
- >>> rooted =  $[Emm ** (1.0/2.0)$  for Emm in constants if Emm > 0]
- >>> print rooted
- $[4.6904157598234297, 3.6055512754639891, ...$
- >>> squished = [log(Enn) for Enn in constants if Enn > 0]
- >>> print squished
- [3.0910424533583161, 2.5649493574615367, ...

# Operating on Two Lists

- Pairwise means that each element in each list are paired together so that their indices are the same
- Crosswise means that each element in one list is paired with every element in the other list

### Continuing...

>>> product =  $[0o0 * Pee$  for 000, Pee in zip(rooted, squished)] >>> print len(product) 13 >>> combo =  $[0oo + Pee$  for 0oo in rooted for Pee in squished] >>> print len(combo) 169

### Functions are objects

- Before going to folding sequences--
- Everything in Python is an object.
- Functions are objects too and can be passed like variables--
- You simply drop the parentheses!
- Example:
	- blah =  $len([1, 2, 3])$
	- "blah" gets the value 3 for the length of the list
	- $\bullet$  blah = len
	- $blah([1, 2, 3])$
	- "blah" becomes a reference for the length function

## Folding Lists

• In Python, the reduce function is used.

## reduce() example...

>>> morbid =  $['The'', 'cat'', 'ate'', 'a'', 'move, ''move, '']$ >>> def catcat(x, y): ... return x + y reduce(catcat, morbid) The cat ate a mouse.

# filter(), map()

- Along with list comprehension, the functions filter() and map() also exist.
- semantics:
	- filter(function, sequence)
	- map(functions, sequence, ...)
		- map takes additional sequences and operates on them pairwise-like.

#### You have just been introduced to Python! Go home!

Halftime redux...

:) :D :O XD